# CHARTE DES COOKIES

## **Table of Contents**

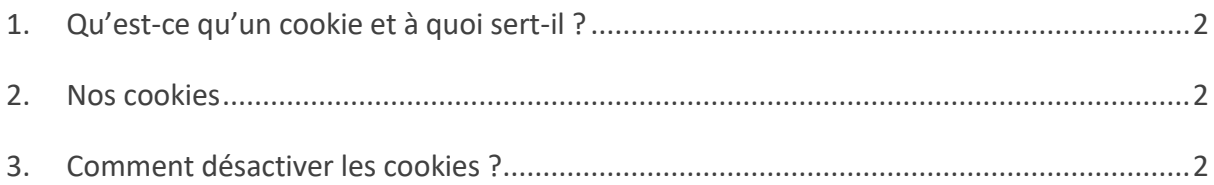

Nous vous présentons comment et pourquoi nous utilisons des cookies sur ce site, en toute transparence.

Ce site peut utiliser des cookies clients, des petits fichiers texte permettant d'analyser les informations relatives à la navigation de l'utilisateur (fréquences des visites, durée des visites, pages consultées, préférences linguistiques, etc.). Ils sont déposés par ce site dans un répertoire prévu à cet effet sur l'ordinateur de l'utilisateur. Ils contiennent notamment le nom du serveur, un identifiant sous forme de numéro unique et une date d'expiration. L'identifiant unique permet à ce site de reconnaître l'ordinateur de l'utilisateur à chaque visite.

L'utilisateur peut lui-même décider si le serveur web de ce site est autorisé ou non à mémoriser des cookies sur son ordinateur. Il a à tout moment le choix de régler les options de son navigateur de sorte que les cookies ne soient acceptés et mémorisés. Par ailleurs, l'utilisateur peut à tout moment effacer, via le navigateur, des cookies déjà mémorisés.

L'utilisation de certaines fonctionnalités de ce site peut être limitée ou désactivée si l'utilisateur refuse les cookies du site. Il est dès lors recommandé à l'utilisateur de régler son navigateur de manière à ce que les cookies du site soient acceptés.

#### <span id="page-2-0"></span>1. QU'EST-CE QU'UN COOKIE ET A QUOI SERT-IL ?

Un cookie est un petit fichier texte enregistré, et/ou lu par votre navigateur, sur le disque dur de votre terminal (PC, ordinateur portable ou smartphone, par exemple) et déposé par les sites internet que vous visitez. Quasiment tous les sites utilisent des cookies pour bien fonctionner et optimiser leur ergonomie et leurs fonctionnalités.

### <span id="page-2-1"></span>2. NOS COOKIES

Nous utilisons des cookies dans le cadre de l'analyse statistiques de la fréquentation du site. Le cookie est déposé par Google Inc. . Google Inc. Analytics est un produit tiers, répondant à la législation européenne en matière de protection des données.

Il nous permet de compter le nombre de visiteurs, de collecter des informations sur la manière dont notre site est utilisé (ex : pages les plus vues, temps de visite, etc.).

Ceci nous permet d'améliorer notre site pour vos garantir un meilleur accès à l'information.

Il est à noter que nous n'utilisons pas de cookies publicitaires.

## <span id="page-2-2"></span>3. COMMENT DESACTIVER LES COOKIES ?

Vous pouvez désactiver les cookies à tout moment.

Dans le cas où vous souhaitez supprimer les cookies enregistrés sur votre terminal et paramétrer votre navigateur pour les refuser, vous pouvez le faire via les préférences de votre navigateur internet.

Ces options de navigation relatives aux cookies se trouvent habituellement dans les menus « Options », « Outils » ou « Préférences » du navigateur que vous utilisez pour accéder à ce site.

Cependant, selon les différents navigateurs existants, des moyens différents peuvent être utilisés pour désactiver les cookies.

Pour en savoir plus vous pouvez suivre les liens référencés ci-dessous :

- [Microsoft Internet Explorer](http://windows.microsoft.com/fr-FR/windows-vista/Block-or-allow-cookies)
- [Google Chrome](https://support.google.com/accounts/answer/61416?hl=fr)
- [Safari](https://support.apple.com/kb/PH19214?locale=fr_FR&viewlocale=fr_FR)
- [Firefox](https://support.mozilla.org/fr/kb/activer-desactiver-cookies)
- [Opera](http://help.opera.com/Windows/10.20/fr/cookies.html)

Veuillez noter que si vous refusez, depuis votre navigateur internet, l'enregistrement de cookies sur votre terminal, vous serez toujours en mesure de naviguer sur ce site.

Pour toute question sur la Charte des cookies vous pouvez nous contacter en utilisant le formulaire en ligne.